# Protocole de test

Objectif: Etudier la perception des utilisateurs sur l'usage de notre application web pour le suivi d'un cours en temps réel.

## Matériel

- Ordinateur de Mr Besacier (mac)
- Micro de type casque (avec long fil 3m)
- Téléphone portable pour connexion internet (Alice ou Estelle)
- Questionnaire à l'attention des élèves

## **Participants**

- Classe de RICM4 : audience
- Laurent Besacier : enseignant, orateur
- Membres BDR : éditeurs en temps réel

# Déroulement du test:

- Envoi d'un questionnaire pré-séance aux étudiants : [https://docs.google.com/forms/d/e/1FAIpQLScDzJTWKzVoKwUS9utxI5wN6QGngJky](https://docs.google.com/forms/d/e/1FAIpQLScDzJTWKzVoKwUS9utxI5wN6QGngJkygJ86qgvJl6iYFdqWKg/viewform) [gJ86qgvJl6iYFdqWKg/viewform](https://docs.google.com/forms/d/e/1FAIpQLScDzJTWKzVoKwUS9utxI5wN6QGngJkygJ86qgvJl6iYFdqWKg/viewform)
- 9h45: Rendez vous avec l'enseignant en salle air Mise en place système
	- 0. Installation Chrome si inexistant
	- 1. Connexion de l'ordinateur sur le portable en modem.
	- 2. Ouverture de google chrome
	- 3. Ouverture du site sur le navigateur
	- 4. Création du compte utilisateur
	- 5. Ajout d'un cours
	- 6. Lancement du cours
- 10h00: Rendez-vous dans la salle 129 avec le groupe d'éditeur
	- Information sur l'édition de texte aux membres BDR en amont de la séance
	- Création de leurs comptes utilisateurs
	- Ajout du cours dans leur liste personnelle
	- Ouverture du cours et vérification qu'ils ont bien accès à l'édition
- 10h15: Début du cours:
	- Explication sur le fonctionnement de la séance, par l'enseignant aux étudiants

#### Déroulement du cours:

L'enseignant fait son cours de manière habituelle sans s'occuper de notre système qui enregistre et retranscrit ses paroles en temps réel.

Les éditeurs écoutent attentivement le cours et corrigent les erreurs de transcription.

# Protocole de test

L'audience écoutent attentivement le cours et peuvent lire les sous-titres ainsi que la transcription complète.

A la fin du test (qui?) on télécharge la vidéo du cours et le pdf pour une étude de la qualité ?

## Post test

- Transmettre le questionnaire aux étudiants (+ partie spécialement dédiée aux éditeurs en temps réel) [https://docs.google.com/forms/d/e/1FAIpQLScZ9\\_xVkaRlgaxfCTE\\_9LbzItMCeObIqY](https://docs.google.com/forms/d/e/1FAIpQLScZ9_xVkaRlgaxfCTE_9LbzItMCeObIqYnpw6ZDrEpfrqvb4w/viewform?usp=sf_link) [npw6ZDrEpfrqvb4w/viewform?usp=sf\\_link](https://docs.google.com/forms/d/e/1FAIpQLScZ9_xVkaRlgaxfCTE_9LbzItMCeObIqYnpw6ZDrEpfrqvb4w/viewform?usp=sf_link)
- Discussion et debrief avec l'enseignant :
	- Problèmes internet récurrents ?
	- Combien de supports de cours possédait vous pour une matière ?
	- Les mettez vous à disposition ? Papier, numérique, les deux ?
	- Qu'en avez vous pensez ?
	- Remarques ?

#### Actions en cas de problèmes

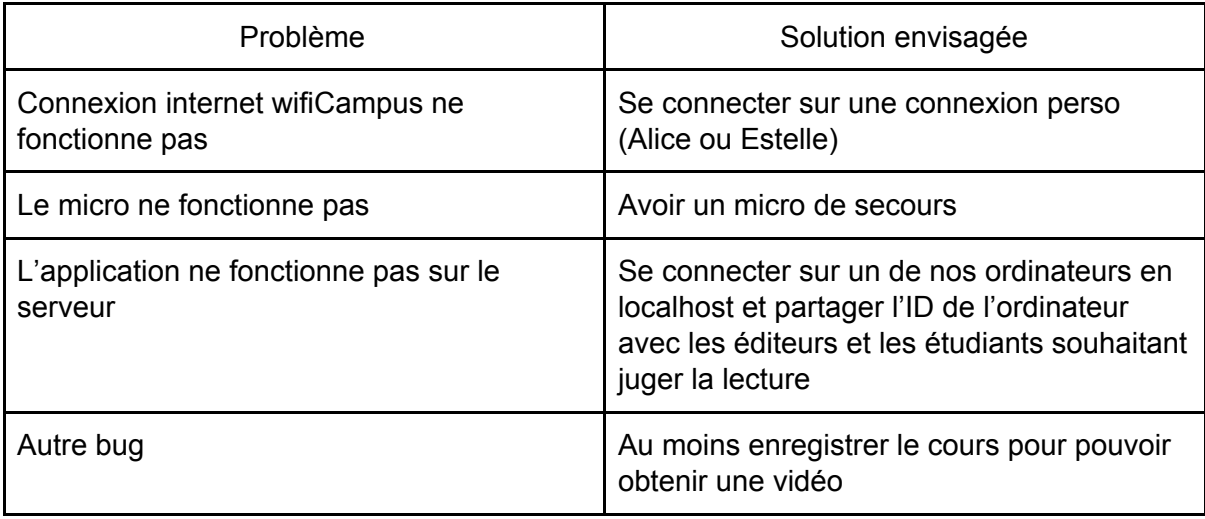